# Uživatel počítačové sítě

#### Intenzivní kurz CBA

Daniel Klimeš, Ivo Šnábl

#### Program kurzu

- • Úterý 8.3.2005 – 15.00 – 18.00
	- Teoretická část
- Středa 9.3.2005 15.00 19.00
	- Praktická práce s počítačem
- • Úterý 15.3.2005 – 15.00 – 19.00
	- Druhý termín praktické části

#### Počítačová síť

- •Propojení dvou a více počítačů
- •Internet je podskupina počítačové sítě
- • Síťové prvky
	- Síťová karta, modem
	- Kabeláž
	- Rozbočovače
	- Vybavení pro bezdrátové připojení
- •Parametry sítě: rychlost, odezva

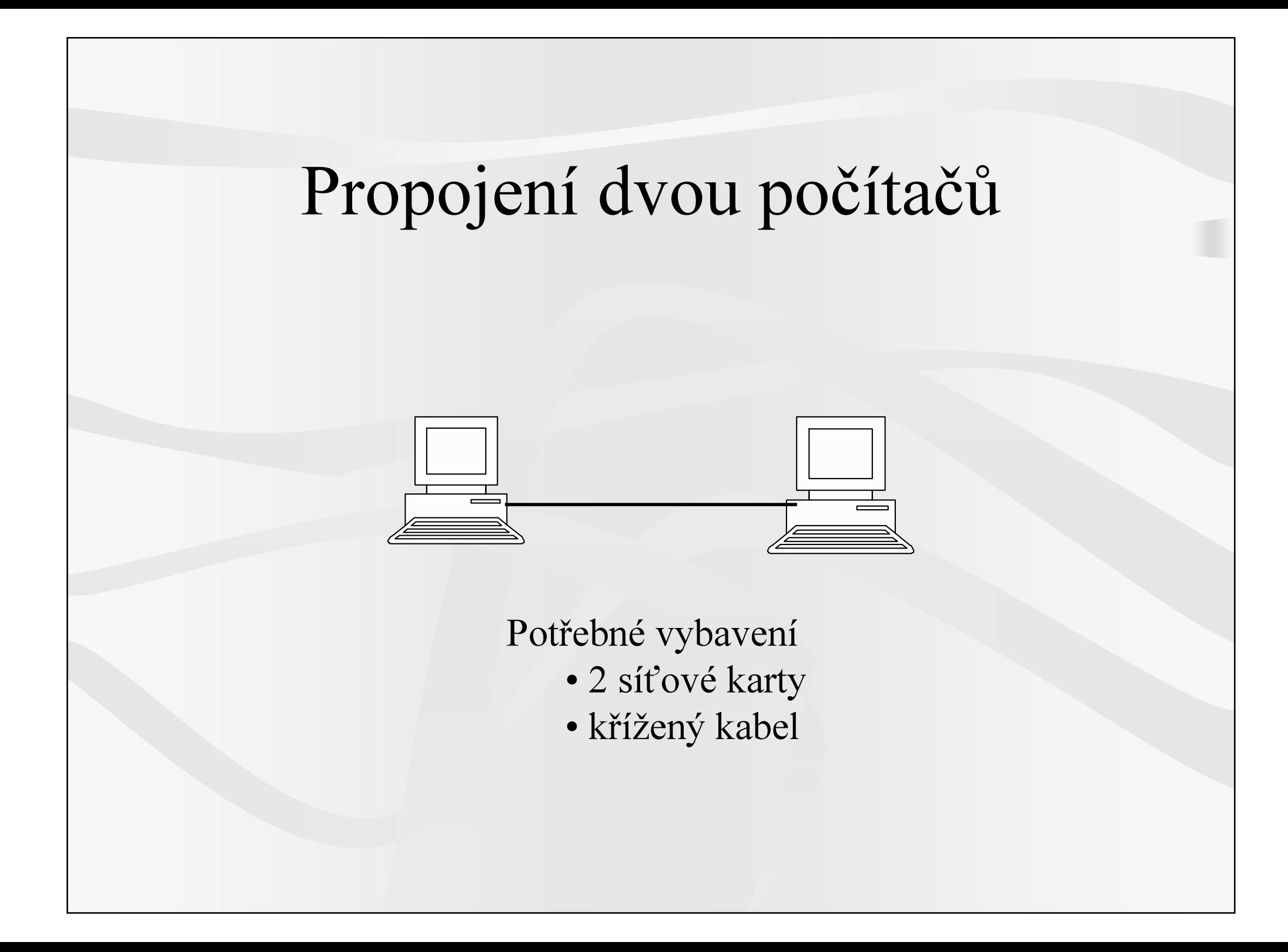

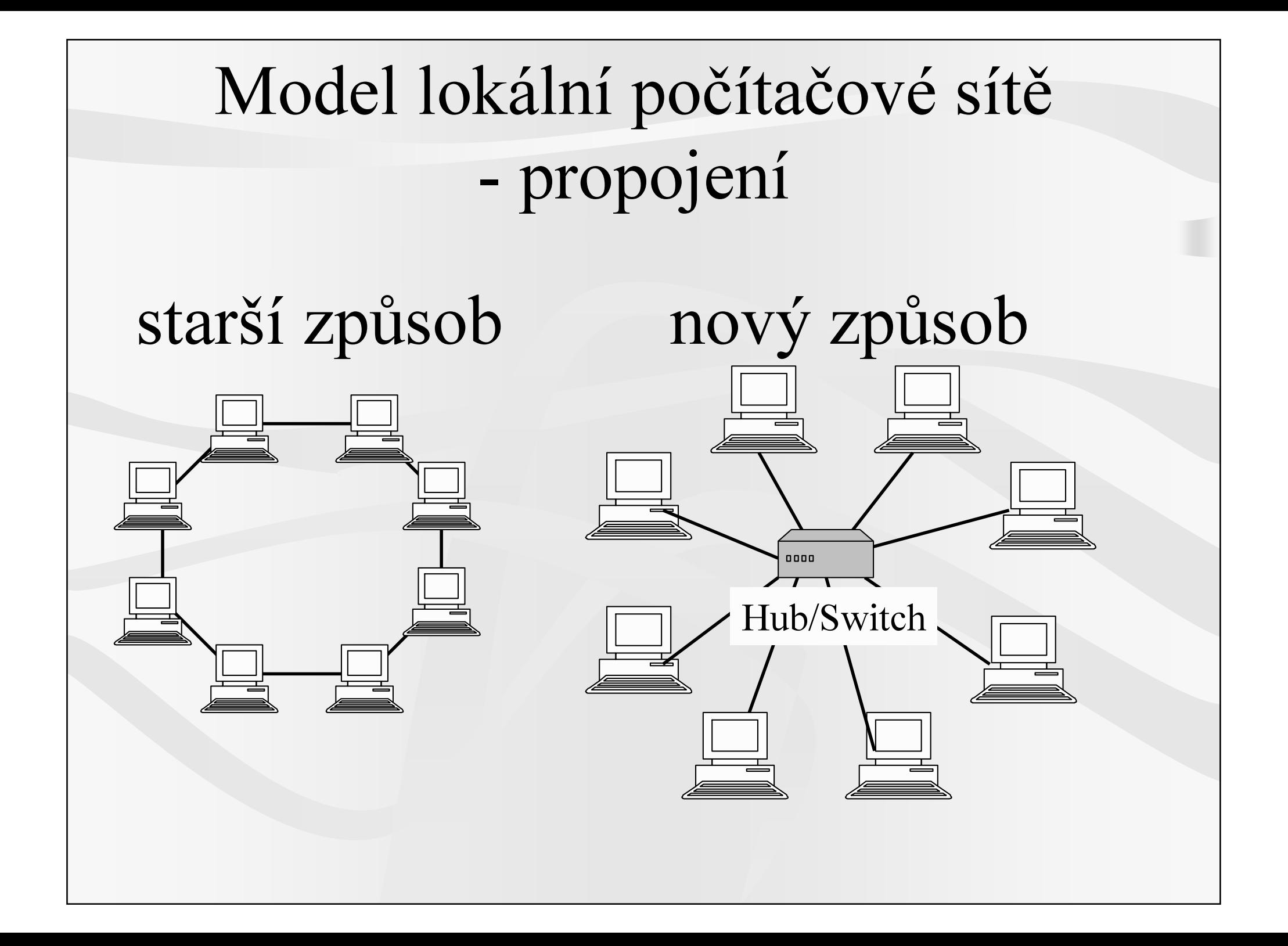

#### Rozbočovače

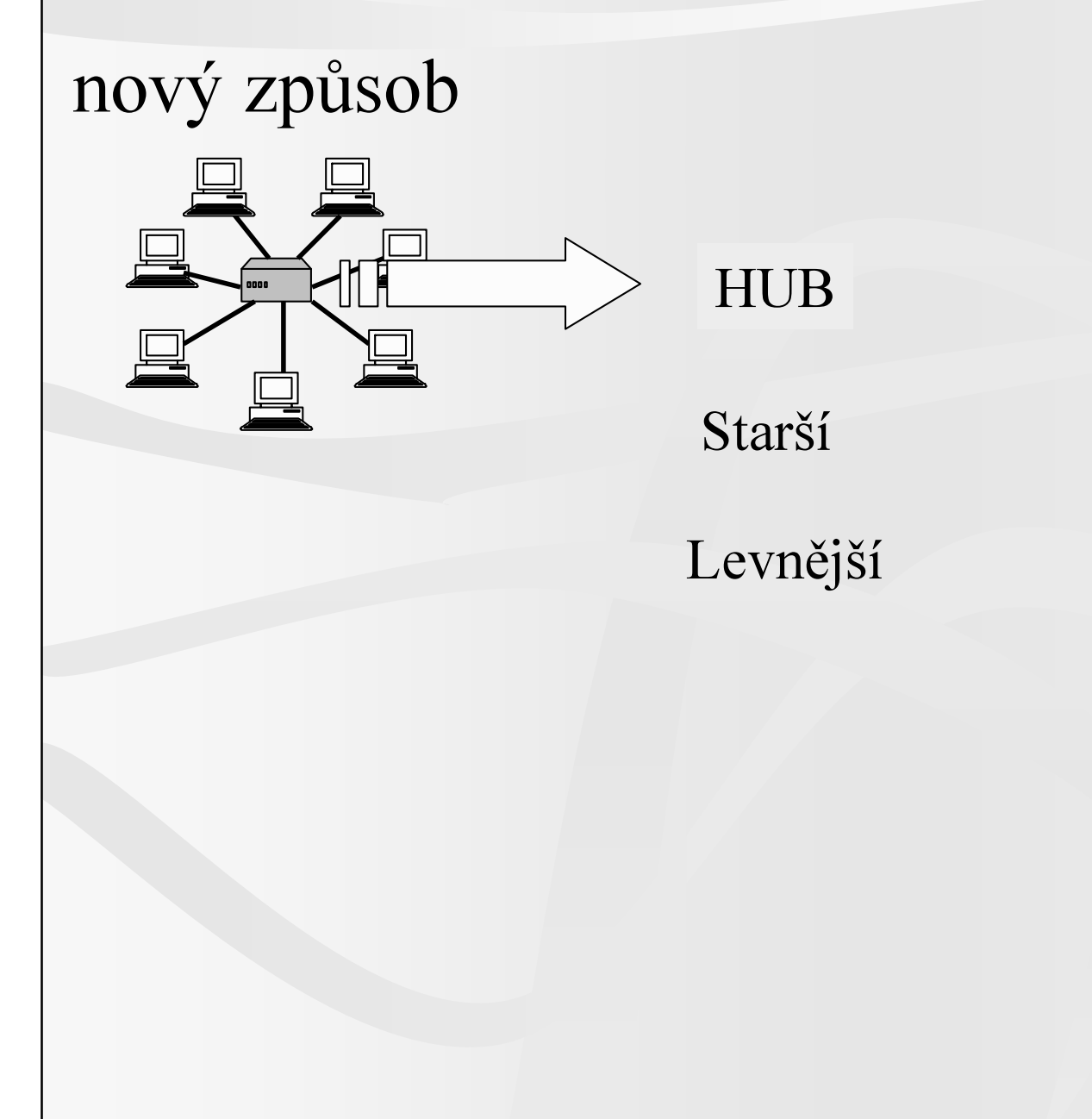

**SWITCH** 

Rychlejší

Bezpečnější

# Připojení počítače do sítě

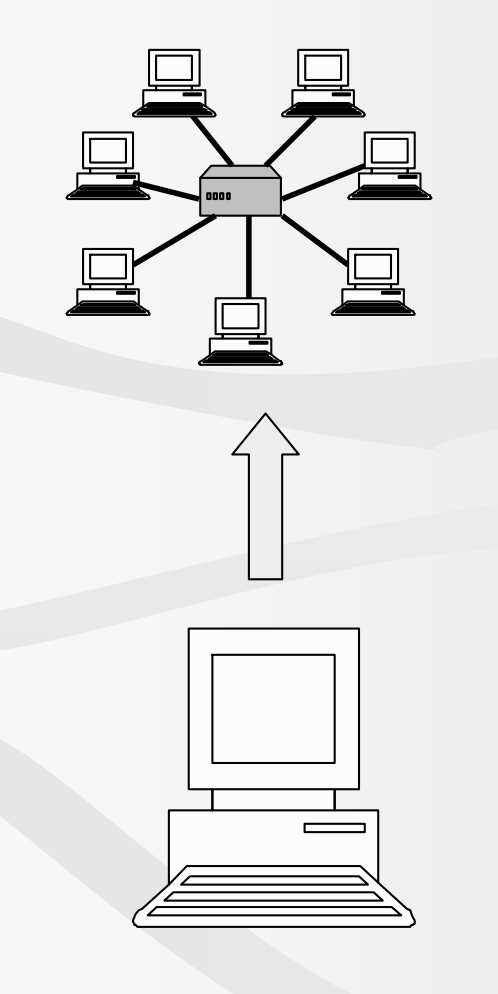

- Síťová karta pro pevné připojení
	- 10, 100, 1000 Mb/s
	- Zabudované/integrované
- Modem pro vytáčené připojení
	- Interní (cena)
	- Externí (instalace)
	- Klasický (56 kb/s)
	- ISDN (128 kb/s)
	- ADSL (580 kb/s)
	- mobilní GPRS (64 kb/s), CDMA (256 kb/s)
- Speciální zařízení pro bezdrátovépřipojení

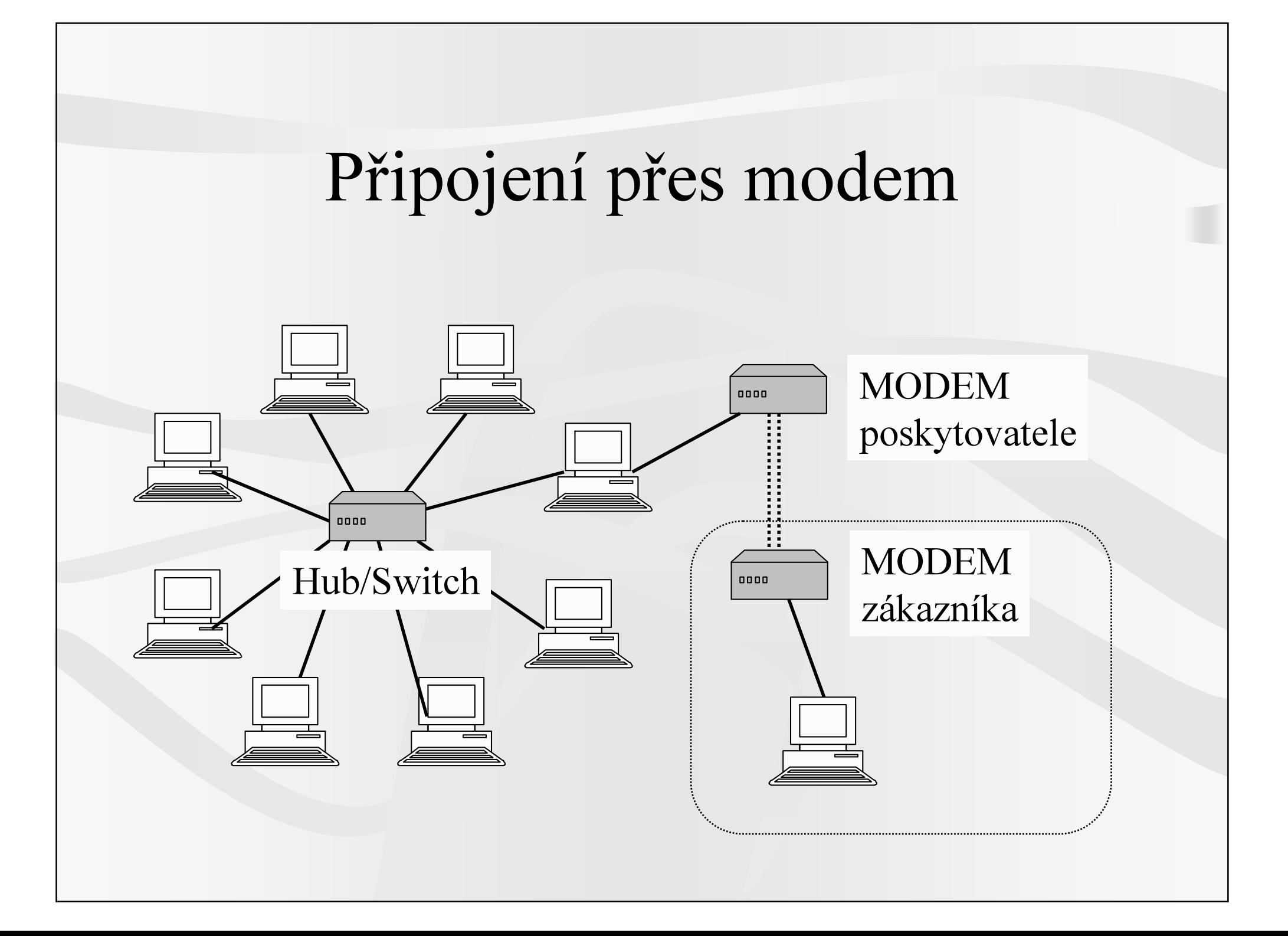

# Jiné formy připojení

Kabelová televize

- • $250/50 - 6144/1024$  kb/s
- •http://www.karneval.cz
- •http://www.upc.cz

Mikrovlnné připojení

http://www.netbox.cz

Wi-Fi připojení

Rychost závisí na směrupřenosu dat

Download/upload

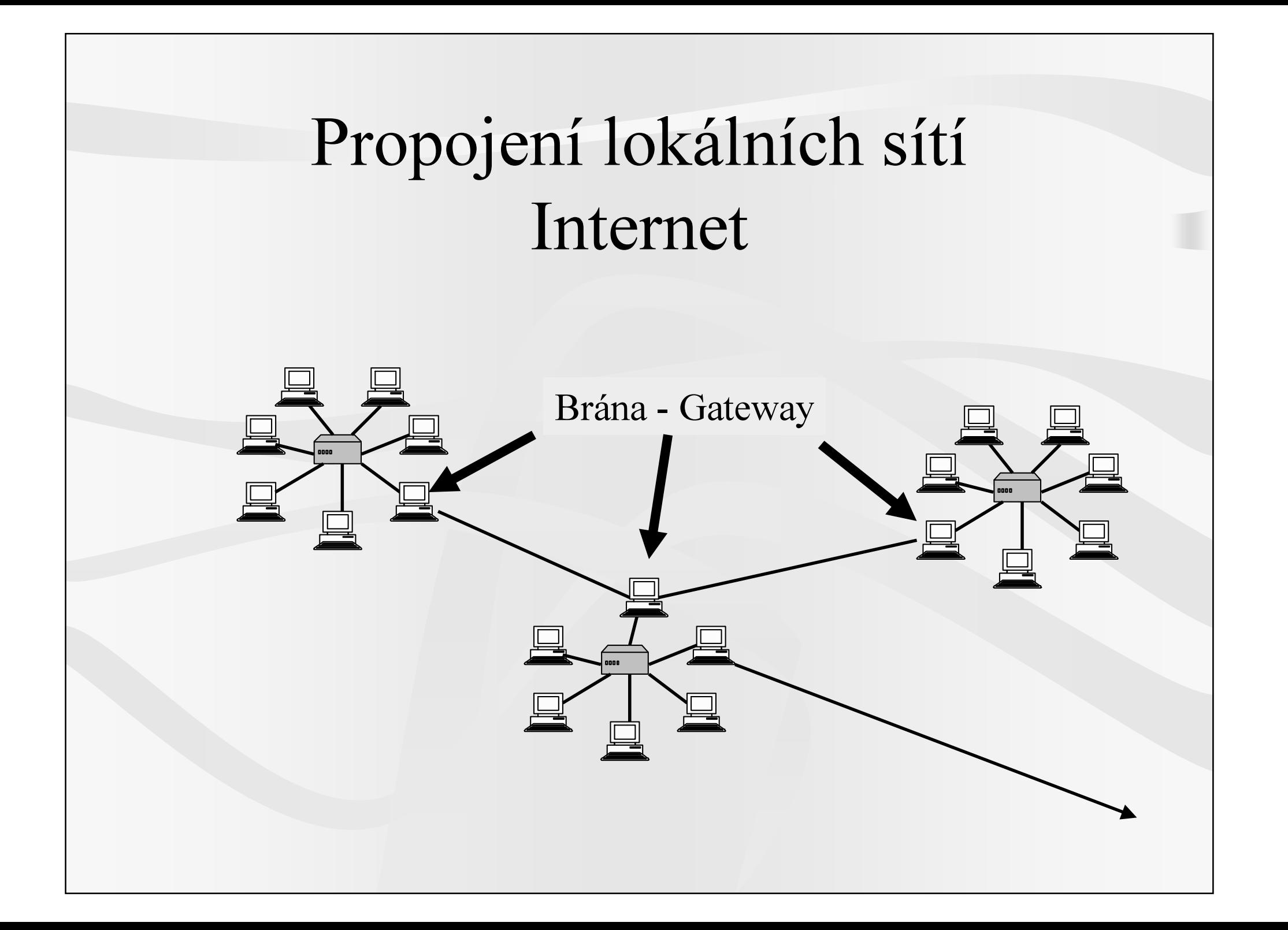

# Identifikace počítače

- • IP adresa (obdoba IČO nebo telefonu)
	- Celosvětově jedinečné
	- 147.251.140.120
- • Internetové jméno (obdoba pošt. adresy)
	- Celosvětově jedinečné
	- www.cba.muni.cz
- • Windows jméno (číslo kanceláře)
	- Lokální jméno pouze v rámci místní sítě
	- Server1, kancelar1, kancelar2

#### IP adresa

- Identifikace sítě
- •Identifikace počítače

IP adresa / maska podsítě

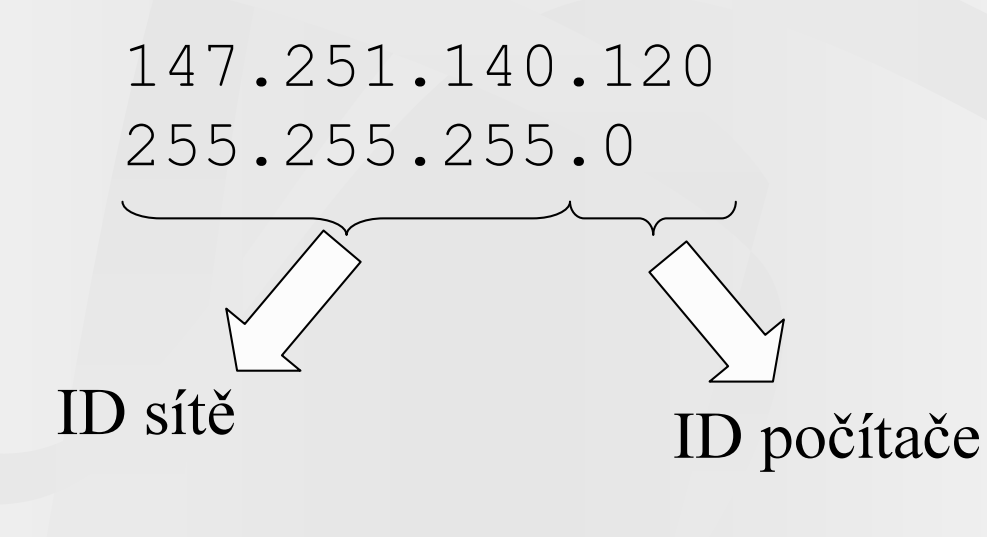

## Služba DNS

- Převod IP na Internetové jméno a obráceně
- Funguje na správcem zvoleném počítači
- Převod automaticky
- Programy host, nslookup

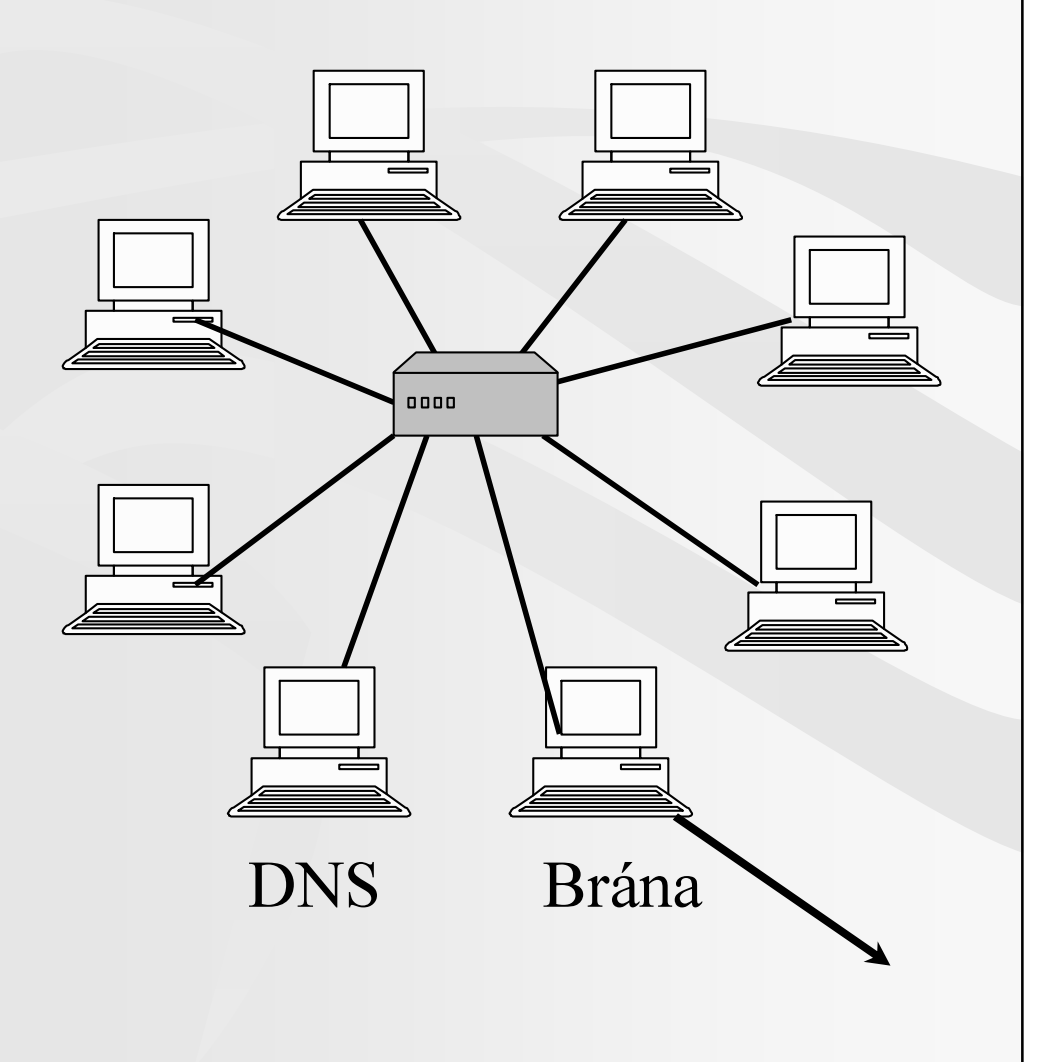

# Konfigurace připojení ve Windows

- Konfigurace podle sítě
	- Ruční
		- Statické IP adresy
	- Automatická
		- DHCP server
		- Dynamické IP adresy

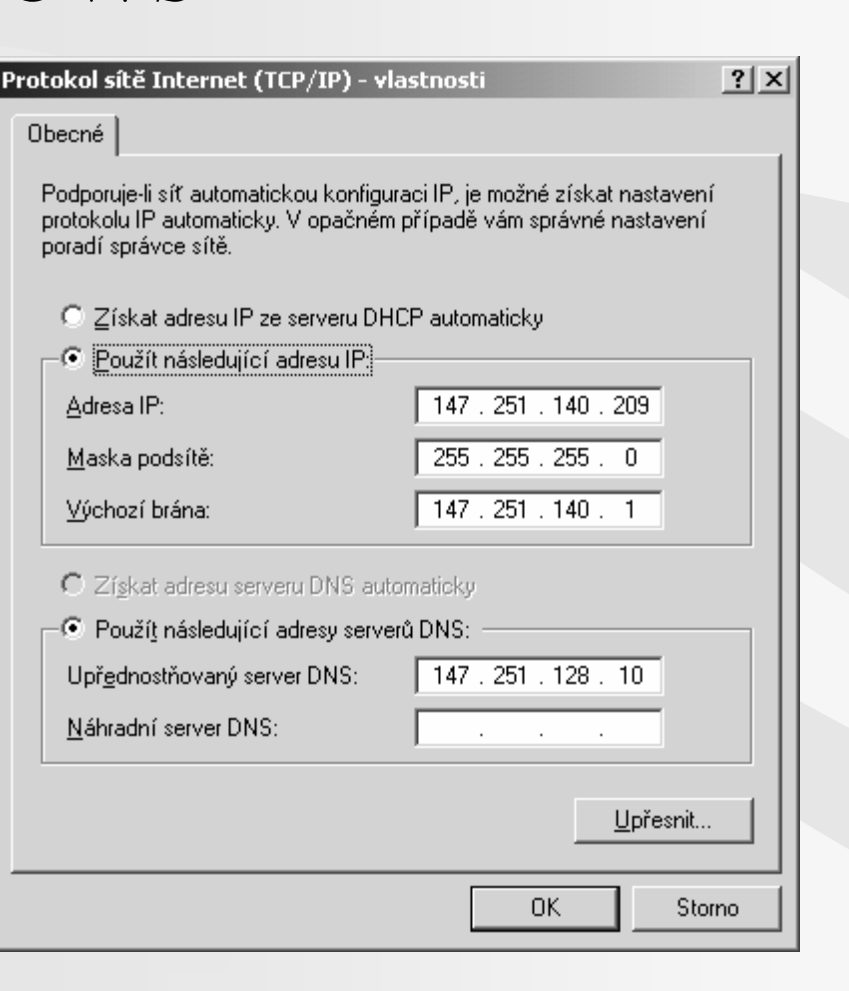

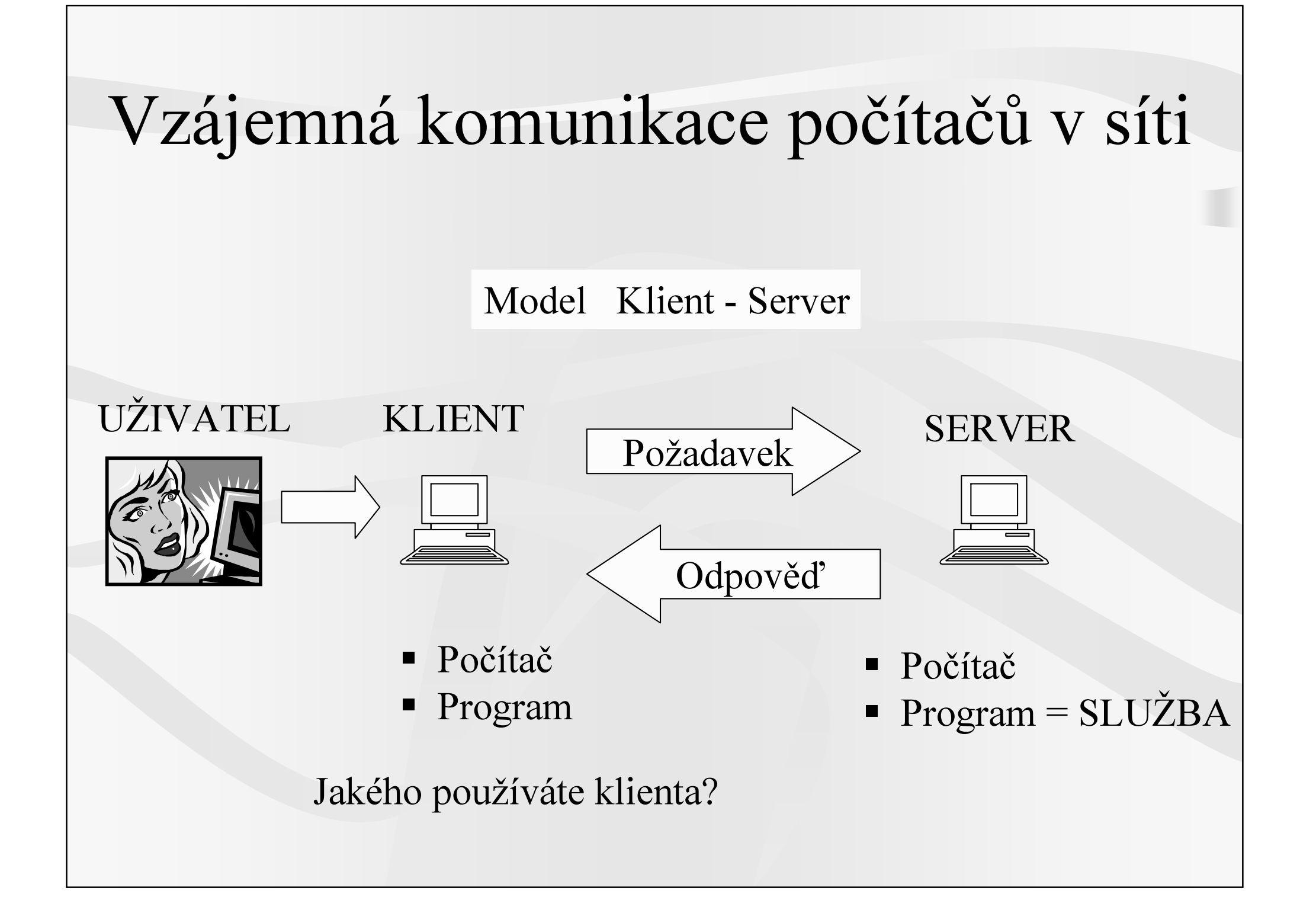

# Síťové služby

1 počítač (server) – poskytuje více služeb

Identifikace počítače – IP adresa (tel. číslo)

Identifikace služby – IP adresa + PORT (klapka)

Port

- п Číslo
- Definované pro jednotlivé služby (web 80)
- Protokol služby

Zobrazení aktuálně využívaných služeb - netstat

# Nejrozšířenější síťové služby

- DNS
- Web
- E-mail
- FTP
- •Telnet, SSH
- •News, diskuzní skupiny (NNTP)

## Webové služby – HTTP(S)

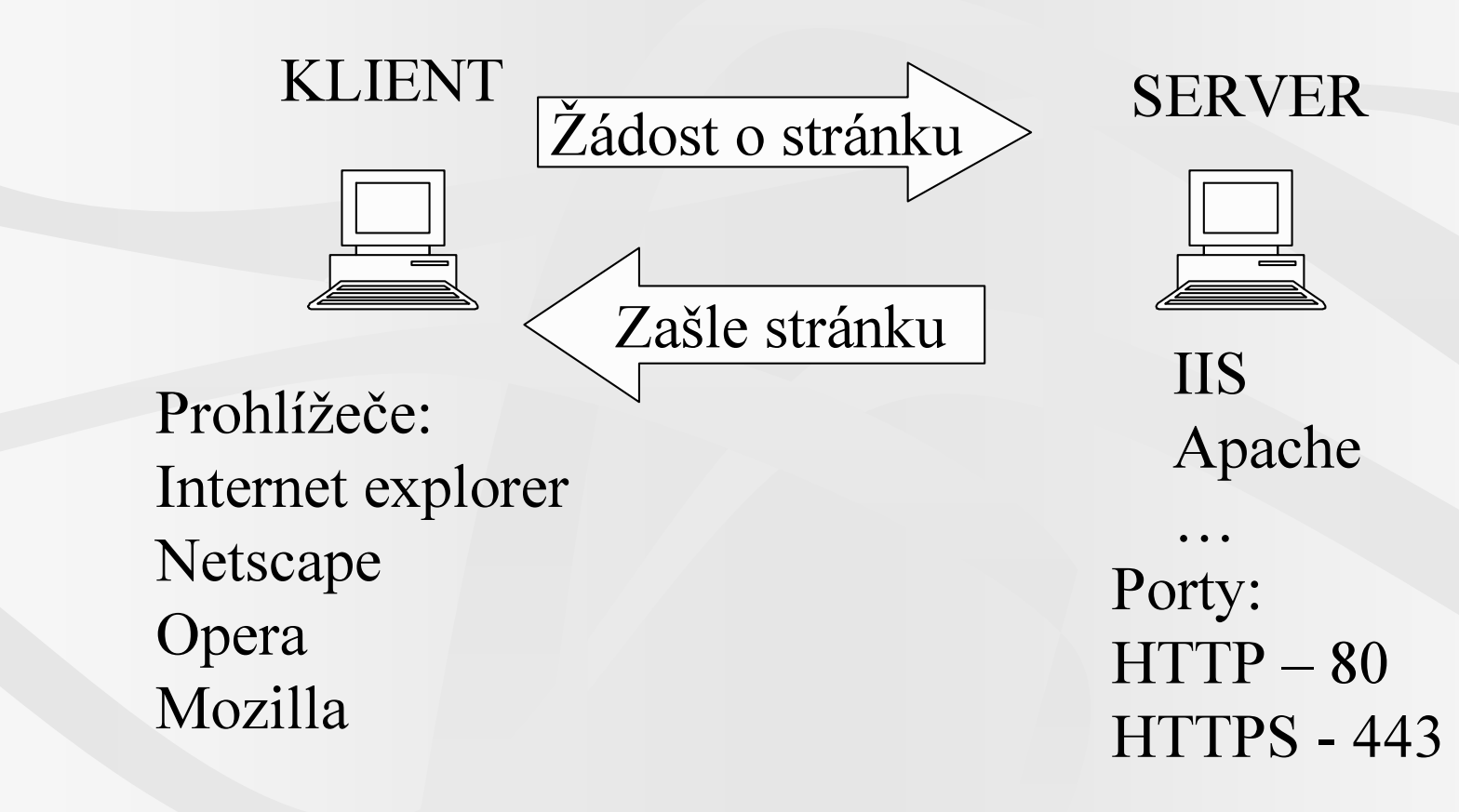

## Webová stránka – jazyk HTML

- •Hypertext Markup Language
- • Webová stránka = textový dokument se značkami (tags)
- •Zpracovávána prohlížečem
- • Tvorba stránky
	- Přímo
	- WISIWIG editor FrontPage

## HTTP x HTTPS

#### **HTTPS**

- Veškerá komunikace klienta se serverem šifrována
- Vlastní port (443)
- lianumi.cz
- Certifikáty vizitky počítačů

#### E-mailové služby

E-mailová schránka = soubor ležící na poštovním serveruPoštovní servery spolu komunikují – přeposílají maily

Služby pro čtení poštySlužba pro odesílání pošty

![](_page_21_Figure_0.jpeg)

#### Služba POP3 x IMAP

Zašle všechny novéemaily – celéOdstraní je ze serveru

Vhodné pro off-line čtení

POP3 IMAPZašle pouze hlavičky emailů

> Obsah emailu zašle až na vyžádání

Vhodné při čtení pošty z více počítačů

#### Odesílání pošty – služba SMTP

![](_page_23_Figure_1.jpeg)

![](_page_24_Figure_0.jpeg)

![](_page_25_Figure_0.jpeg)

![](_page_26_Figure_0.jpeg)

# Klasický email x webové rozhraní

- Zřizuje správce serveru
- Omezení při odesílání•pošty
- Bez reklam
- Nutná konfigurace klienta •na každém počítači
- Na MU ochrana před viry
- • Emaily leží na univerzitním serveru
- •Možnost off-line čtení
- • Větší integrace se systémem počítače
- •Zřizuje uživatel
- •Bez omezení
- Vložené reklamy
- •Bez konfigurace klienta
- •Nebezpečí zavlečení virů
- •Emaily leží mimo MU
- Vyžaduje připojení na síť

#### Struktura emailu

- Hlavička emailu
- Tělo emailu
	- Prostý text
	- HTML formát
	- Navrženo pouze pro anglickou abecedu
	- Formát příloh
	- Kódování češtiny

![](_page_29_Figure_0.jpeg)

# Služba FTP

- Anonymní
- Pouze pro čtení

• Login , heslo

• Čtení i ukládání

#### Přenos souborů

Textově

Binárně

.txt, .htm, …

.exe, .zip, …

# Služby WINDOWS

- Sdílení disků a tiskáren v místní síti
- •Windows jména počítačů
- •Nebezpečí šíření virů a útoků z vnější sítě
- •Omezit sdílení pro zápis
- •Všechny uživatelské účty pod heslem

# Další služby

- • Telnet, ssh
	- Přímý přístup na vzdálený server
- SFTP
	- Zabezpečené (šifrované) FTP
	- Klient WINSCP
- •News, diskuzní skupiny – služba NNTP

# (Ne)Bezpečnost na síti

- •Zavirování počítače – zničení dat
- •Získání vzdálené kontroly nad počítačem
- •Získání citlivých údajů od uživatele
- Útok na běžící službu
- • Využití uživatele
	- Web
	- Email

# Obrana před napadením

- Heslo pro uživatele Administrator i ostatní
- Pravidelné updaty Windows
- •Čtení pošty z vnitřní sítě MU
- Používat zabezpečené verze služeb POP3, IMAP
- Lokální Firewall
- Netstat

Při napadeníOdpojit počítač od sítě !!!

![](_page_35_Figure_0.jpeg)

![](_page_36_Figure_0.jpeg)

![](_page_36_Figure_1.jpeg)

Podrobný popis služby proxy MUhttp://library.muni.cz/e\_zdroje.html

# Šifrování v síti

- •Email
- •Webová komunikace
- Utajení obsahu komunikace
- Elektronický podpis
- •Symetrické šifrování
- •Asymetrické šifrování

# Certifikáty

- •Vizitka počítače
- Serveru i klienta
- •Vydává certifikační autorita
- Lokální úložiště certifikátů
- •Omezená platnost certifikátu